#### This is still Section

Come for the jokes, stay for the KNOWLEDGEZ

## PHP

pset6 had PHP!

## SQL

Sorta Quasi Less-so

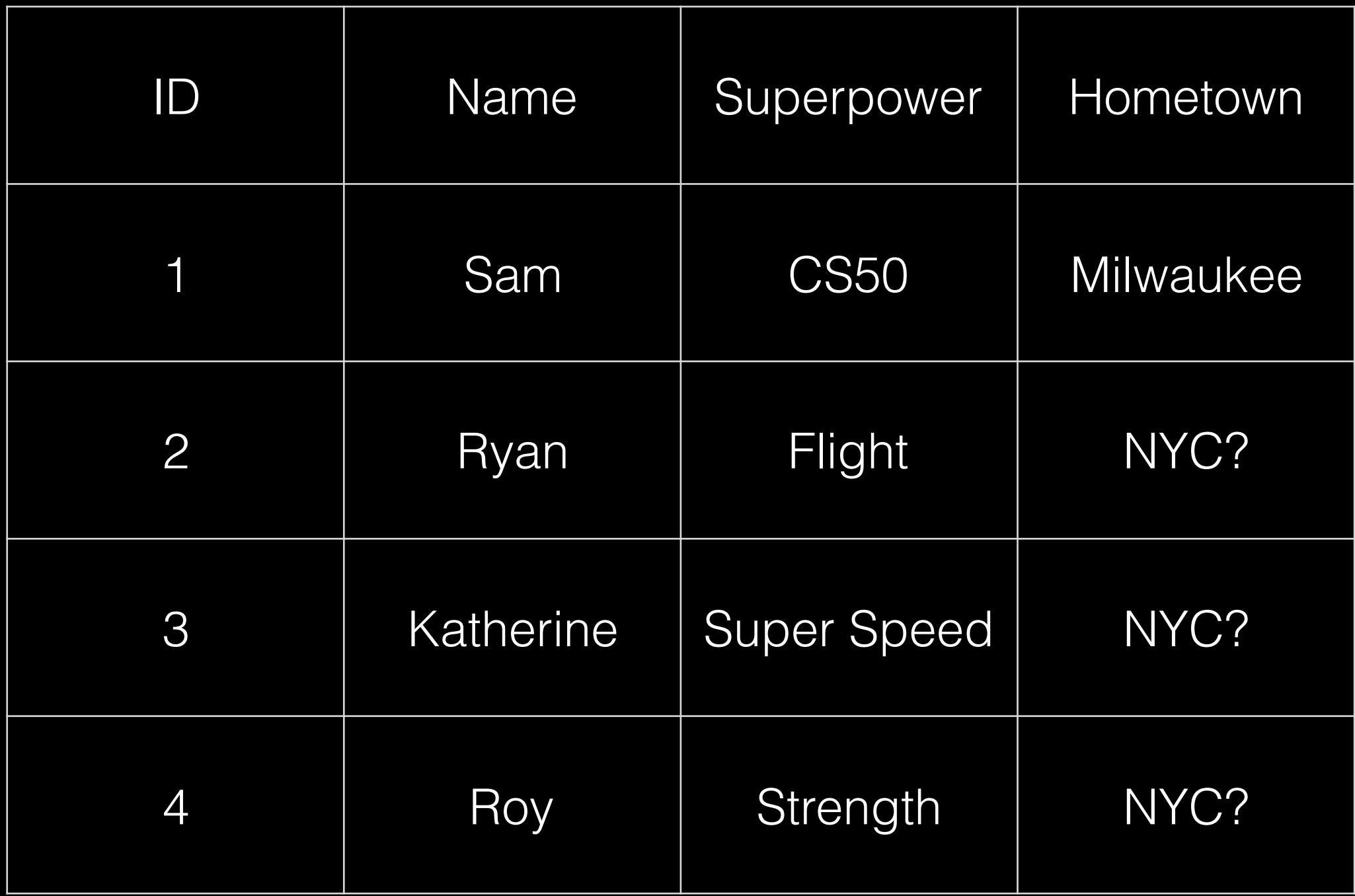

- UPDATE table  $SET col = val$ ,  $col = val$ , ...  $WHERE$  col = val
- INSERT INTO table (col, col, ....) VALUES (val, val, ...)
- SELECT col, col, ... FROM table  $WHERE$  col = val
- DELETE FROM table  $WHERE$  col = val

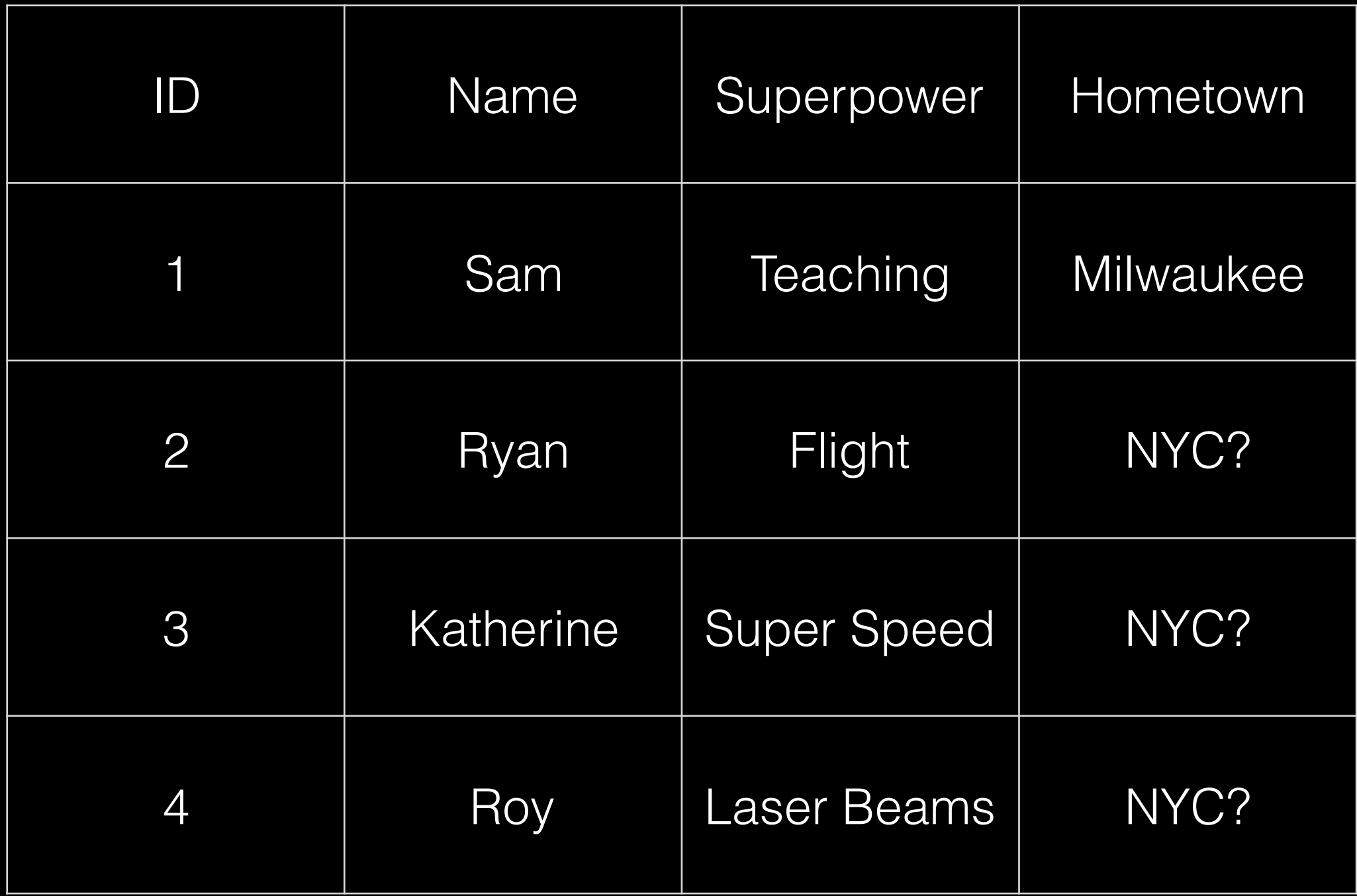

# MVC

Many Volkswagon Cars

#### pset7 tips

tip tip tippee

- Double and triple check your PHP! Debugging is hard D:
- No need to ever look at CSS
- Treat CS50 helper functions as black boxes
- Welcome the return of our overlord Zamyla!